# **ממשק משתמש גרפי בעזרת SWT**

 $\bullet$  $\bullet$ Ö

תוכנה 1 בשפת Java תרגול 11 הדס צור ואסף זריצקי

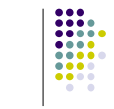

### **SWT**

- בנויה על העיקרון של subscribe/publish
- אלמנטים בסיסיים )Widgets )מייצרים אירועים )Events ) שאליהם נרשמים מאזינים )Listener)
- ה Widgets וה- Events מוגדרים ע"י כותבי הספרייה
	- מאזינים נכתבים ע"י המשתמש
	- תגובות שונות לאירועים זהים כתלוי באפליקציה

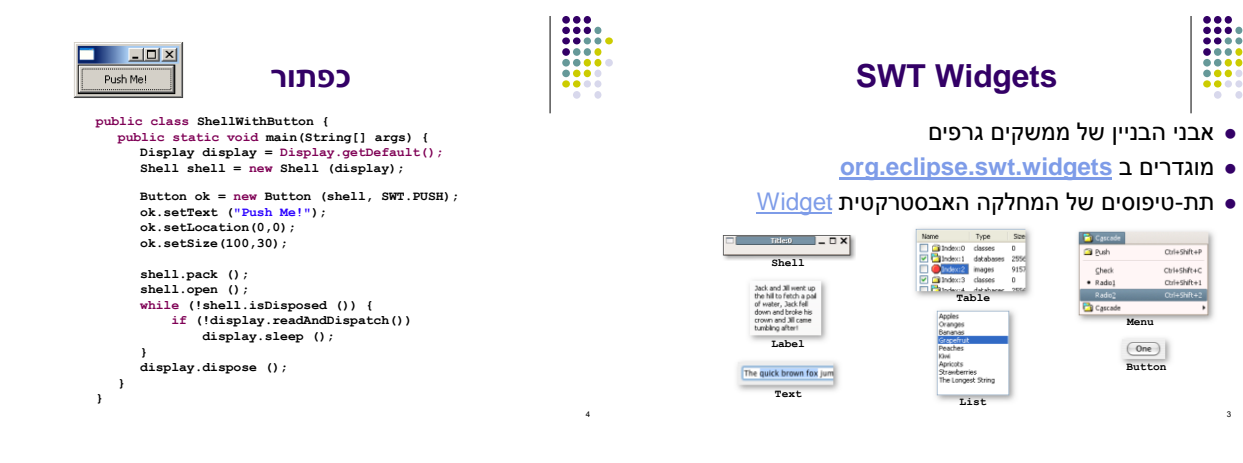

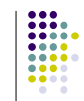

5

# **הוספת טיפול בארועים**

- הכפתור לא מגיב ללחיצות. יש להוסיף טיפול בארוע "לחיצה"
- על המחלקה המטפלת לממש את המנשק **SelectionListener**
	- על הכפתור עצמו להגדיר מי העצם (או העצמים) שיטפלו  $\bullet$ בארוע
		- כמה גישות אפשריות:
		- הגדרת מחלקה שיורשת מכפתור
		- מחלקה שמכילה כפתור כאחד משדותיה
		- יצירת מחלקה עצמאית שתטפל באירועי הלחיצה
	- לכל אחת מהאפשרויות יתרונות וחסרונות שידונו בהמשך

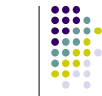

6

#### **הוספת טיפול בארועים**

- הכפתור לא מגיב ללחיצות. יש להוסיף טיפול באירוע "לחיצה"
	- עלינו לממש מאזין המקבל שמטפל באירוע ולהרשם על הווידג'ט המתאים.
	- כיצד נדע אילו אירועים מייצר ווידג'ט? איזה מנשק עלינו לממש? נסתכל בתיעוד

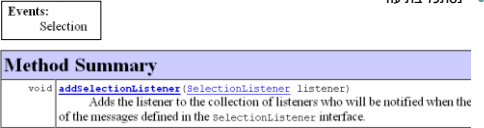

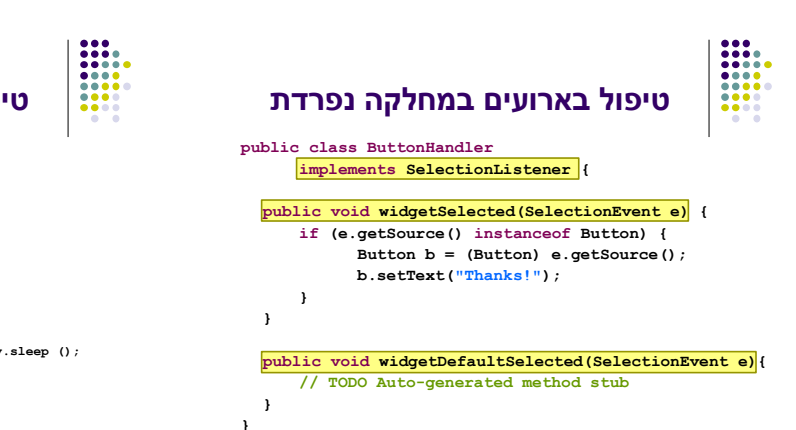

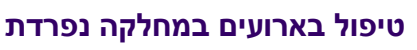

#### **public class ShellWithButton { public static void main(String[] args) {** Display display = Display.getDefault();<br>Shell shell = new Shell (display);<br>Button ok = new Button (shell, SWT.FUSH);<br>ok.addSelectionListener(new ButtonHandler());<br>ok.addSelectionListener(new ButtonHandler()); **ok.setLocation(0,0); ok.setSize(100,30); shell.pack (); shell.open (); while (!shell.isDisposed ()) { if (!display.readAndDispatch ()) display.sleep (); } display.dispose (); }**

**}**

8

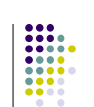

9

7

## **טיפול בארועים במחלקה נפרדת**

- לעיתים הטיפול באירוע דורש הכרות אינטימית עם המקור )כדי להימנע מחשיפת המבנה הפנימי של המקור(
	- שימוש במחלקה פנימית יוצר את האינטימיות הדרושה
- בדוגמא הבאה נרצה לעדכן תווית על סמך קלט מהמשתמש דרושה הכרות לא רק עם יוצר האירוע )Text )אלא גם עם חלקים אחרים במבנה

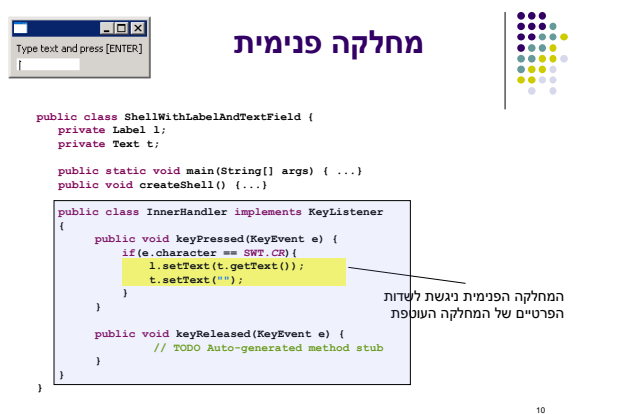

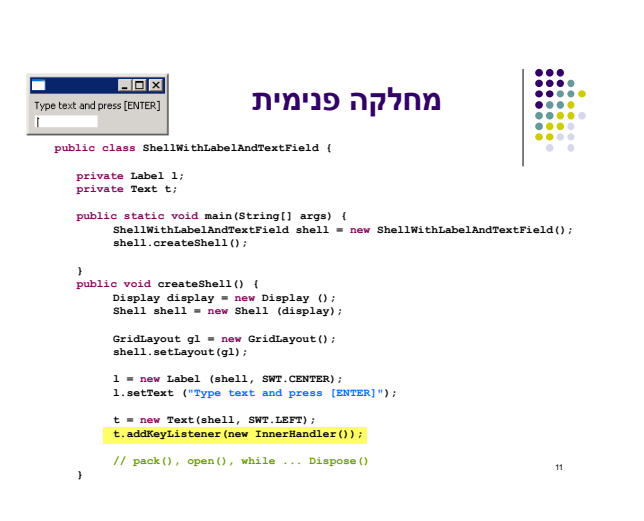

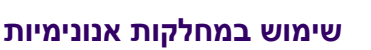

- בדרך כלל נזדקק רק למאזין יחיד לכל אירוע נשתמש במחלקה לוקאלית אנונימית
- **0 תזכורת:** (classBody) {classBody} ותזכורת:
- יצירת מופע חדש של מחלקה ללא שם, שטרם הוגדרה, שיורשת באופן אוטומטי מ className **new interfaceName() {classBody}**
	- יצירת מופע חדש של מחלקה ללא שם, שטרם הוגדרה, שמממשת באופן אוטומטי את interfaceName

12

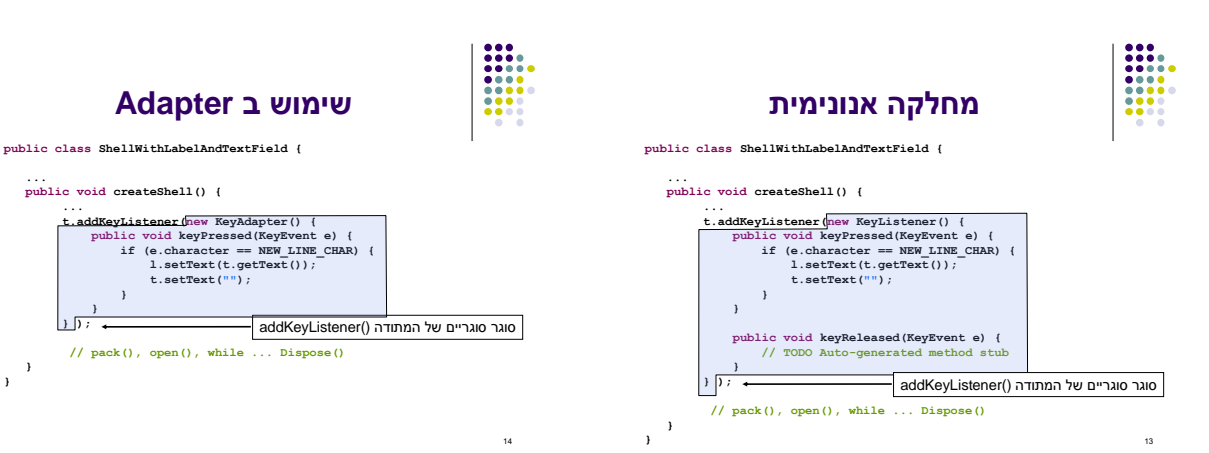

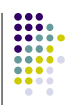

15

# **המחלקה SWT**

- **org.eclipse.swt.SWT** ב מוגדרת
	- אוסף של קבועים:
- ... ,MouseDown ,FocusIn ,Close ,Activate אירועים
	- ... ,COLOR\_BLUE ,COLOR\_BLACK צבעים
		- ... ,ESC ,DEL ,CR תווים
		- ... ,END ,ARROW\_DOWN מקשים אירוע

**}**

**} }**